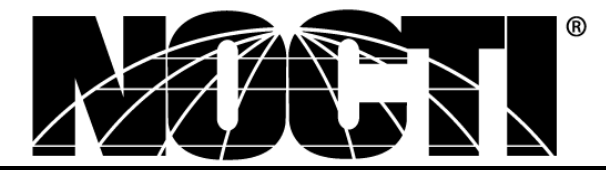

*CUSTOMIZED TEACHER ASSESSMENT BLUEPRINT*

# **VISUAL COMMUNICATIONS AND INTERACTIVE MEDIA DESIGN PA**

# **Test Code: 5941 Version: 01**

# *Specific Competencies and Skills Tested in this Assessment:*

# **Safety**

Apply appropriate office safety practices Apply appropriate electrical safety practices Apply appropriate chemical safety practices

# **Career Overview**

Identify and describe career options/emerging trends in visual communications and interactive media

- Identify the educational requirements for various visual communications and interactive media design careers
- Identify elements of a professional portfolio for the visual communications and interactive media design field
- Identify ways in which visual communications and interactive media design can be used in business

# **Computer Literacy**

Demonstrate knowledge of computer terminology Identify issues of cyber-safety and personal/professional online confidentiality Apply understanding of different platforms and cross-application design Identify and operate peripherals Demonstrate appropriate knowledge and use of industry-standard software Apply basic troubleshooting and maintenance skills Demonstrate file management skills Identify and explain various file formats (e.g., .pdf, .jpg, .gif, .eps, .png) Describe procedures involved with importing and exporting Identify legal and ethical responsibilities

#### *Visual Communications and Interactive Media Design PA (continued)*

#### **Interactive Media**

Define interactive media terminology, including web-based, video, and audio Identify ways that social media marketing impacts the industry Identify various types of interactive media applications, including emerging technology Correctly use and present various types of interactive media Demonstrate knowledge of the Internet and its uses Demonstrate awareness of governmental and industrial regulations Demonstrate basic principles of web design, including fundamental coding Demonstrate basic principles of animation Investigate ways to promote a new website

#### **Visual Literacy**

Define and use the elements of design (e.g., line, space, shape, texture, form, value, and color) Define and use the principles of design (e.g., unity, emphasis, balance, and rhythm) Apply elements of a successful layout, including communication, organization, and attractiveness Evaluate/critique the effectiveness of visual communications and interactive media design

#### **Conceptual Design Process**

Identify elements of design specifications for customers Explain the importance and use of brainstorming and various types of research Apply knowledge of thumbnails and storyboards Contrast the elements of rough and final art Apply appropriate production techniques for output process Proof documents and other projects

#### **Color Theory**

Apply basic principles of color, including primary, secondary, and tertiary colors Explain and apply additive and subtractive color principles Apply correct usage of RGB, CMYK, HEX, and spot color Identify characteristics of color (e.g., tint, hue, saturation, shade, and value) Select appropriate color involving the psychology of color

#### **Typography**

Demonstrate knowledge of typographic terminology Explain the anatomy of type Identify characteristics of type styles and families Explain and appropriately use various types of measurements and tools Identify and use proofreader's marks Diagnose typography design problems (e.g., kerning, tracking, leading) Choose and apply appropriate typeface per various jobs

#### **Materials and Tools**

Identify and properly use manual tools Identify and properly use electronic tools (e.g., hardware) Identify and properly use presentation material

# *Written Assessment:*

Administration Time: 3 hours Number of Questions:184

### *Areas Covered:*

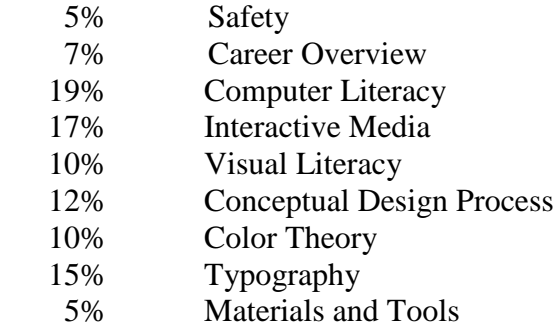

#### *Sample Questions:*

Spray mount should be used in a

- A. well-vented area
- B. low-light area
- C. confined area
- D. location near a heat source

The main advantages of working with vector images is the ability to

- A. scan images
- B. resize pixels without detail loss
- C. create typefaces
- D. resize artwork without detail loss

Teensquared.com is also known as a

- A. HTTP
- B. domain name
- C. locator
- D. search engine

#### One component of visual communication involves

- A. sound
- B. voice
- C. touch
- D. color

#### *Visual Communications and Interactive Media Design PA (continued)*

The saturation of a color is its

- A. shade
- B. hue
- C. value
- D. intensity

# *Performance Assessment:*

Administration Time: 3 hours Number of Jobs: 3

# *Areas Covered:*

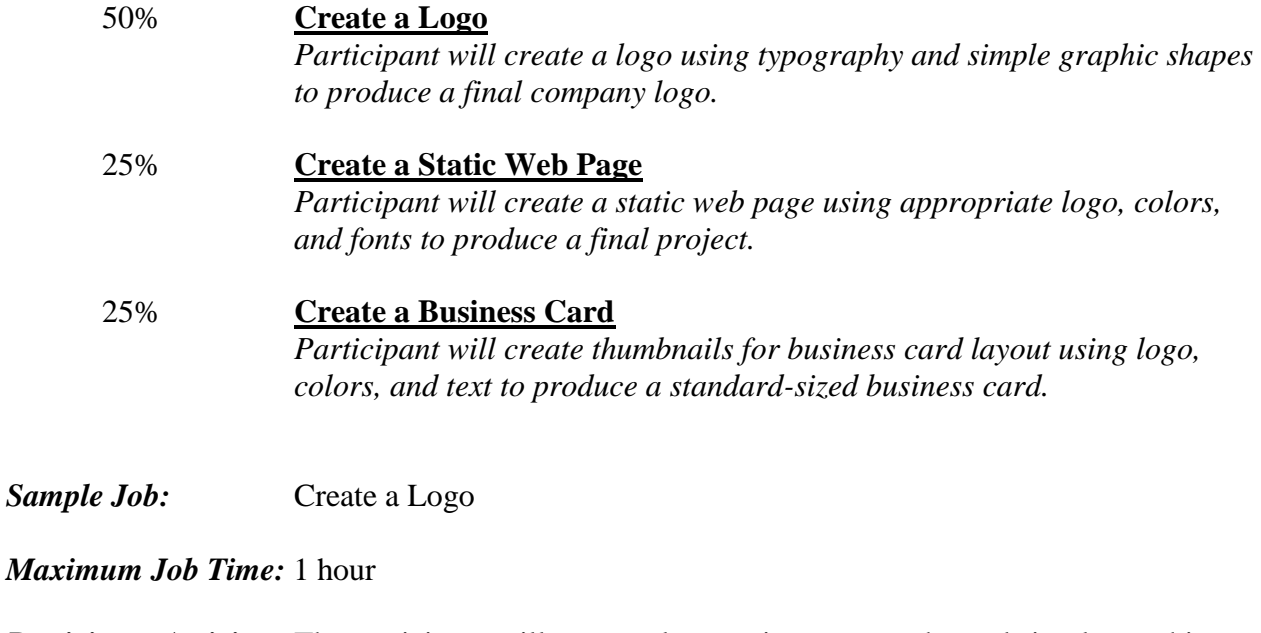

*Participant Activity:* The participant will create a logo, using typography and simple graphic shapes.